# **ITunes Duplicate Remover Free Crack With License Key Free Download (Updated 2022)**

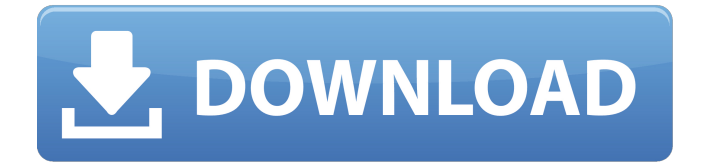

## **ITunes Duplicate Remover Free Crack + Keygen For (LifeTime) Free Download**

This utility is designed to help you find and remove duplicate videos, music and photos that you might have stored in iTunes as well as your local drives. Rugged, yet clean and user-friendly UI In spite of the fact that the program comes with a minimalist and unpolished interface, the truth is that it is also accessible and intuitive even for first-time users. The UI consists of the main window that features two tabs, one where you can specify the parameters of the search and another where you can view the results. It is worth mentioning that you can specify the type of comparison the app should account for when searching for duplicates. Simply put, you can choose between strong duplicate and music tags, which can be song names, artists or entire albums you keep on iTunes. On a side note, it is mandatory that you keep iTunes open while the tool analyzes the library. Enables you to find and remove duplicates The program allows you to find the extra files that occupy valuable space in your library in two easy steps. First off, you need to specify the folders where you usually keep the files you transfer from your iDevice. As soon as you hit the Start button, the application analyzes the storage locations as well as the temporary files locations in order to generate the results as it finds them. Afterwards, you can just remove the redundant files. You should make sure that you are not checking the original files for deletion as well, as to avoid erasing all instances of the videos or tracks you have in the library.Q: Concatenate tuples I have some tuples that I want to concatenate (using Python 2.7). Each tuple contains a float value and a string, however I need to concatenate the two together, so the result is a string. A specific example would be this tuple: (1.0, 'foo'), (2.0, 'bar') The result should be: 1.0foo2.0bar Essentially I want the float to be the 1st value of the tuple and concatenate with the string. A: You can use: list(chain.from\_iterable([(1.0, "foo"), (2.0, "bar")])) 1.0foo2.0bar Explanation: From Python 3.3+, tuple unpacking is allowed. From

## **ITunes Duplicate Remover Free Free (Final 2022)**

iTunes Duplicate Remover Free Crack Keygen is a professional software for eliminating duplicate files in iTunes library. If you have duplicate files in your iPod Library, or similar files on your computer. Then the program is the best choice for you. No matter in which you store your videos, music or images, the tool will help you find duplicate files and eliminate them. Moreover, the plug-in is very easy to use and can perfectly meet the different needs of users. iTunes video converter free 2.0 is a powerful video converting application for Mac OS X. This video converter for Mac converts various video formats like MKV, MP4, AVI, MOV, FLV, MP3 to popular video and audio formats. It has a friendly interface, easy-to-use, and the support of multiple audio and video codecs. Besides, it is integrated with a video and audio library which helps you to preview and manage your converted videos. Key functions 1. Convert videos to different formats iTunes video converter free 2.0 enables you to convert videos to almost all popular video formats, including AVI, MP4, MOV, FLV, M4V, MPG, MP3, WAV, etc. 2. Quickly preview video quality before conversion You can quickly preview the video quality after conversion. Just click the icon with the video quality before conversion, and adjust the video quality such as resolution, frame rate, bit rate and sample rate. 3. Import/Export videos from and to iPod, iPhone 4. Download videos from website to iTunes 5. Split video into several segments with transparent watermark 6. Edit the video effect before conversion 7. Adjust the volume of your converted videos 8. Add music to your converted videos 9. Convert multiple videos at the same time Features 1. Supports almost all video and audio formats. 2. Support avi to MKV converter. 3. Support mkv to avi converter. 4. Support avi to mp4 converter. 5. Support mp4 to avi converter. 6. Support avi to mov converter. 7. Support mov to mp4 converter. 8. Support avi to flv converter. 9. Support avi to mpeg converter. 10. Support avi to mp3 converter. 11. Support mp3 to avi converter. 12. Support mp3 to wav converter. 13. Supports audio b7e8fdf5c8

## **ITunes Duplicate Remover Free Crack +**

Find, remove, and manage duplicate videos, photos, and music. Save hard drive space by removing duplicate files on your computer. Gain better access to your media files with a cleaner, more organized iTunes library. Find similar files in seconds! Find and remove video, photo, and music duplicates in seconds. No Internet connection required! iTunes Duplicate Remover Free is a handy tool designed to help you find the duplicate videos, songs, and photos in your library. Finds and removes duplicate files to save space. Real-time updates: Find new file duplicates immediately. Achieve better access to your media files with a cleaner, more organized iTunes library. Eliminate unwanted media files. Be on the safe side. Don't lose your valuable files again. Disclaimer iTunes Duplicate Remover Free is the property and trademark of its developers. All the trademarks, registered trademarks and logos belong to their respective owners. iTunes Duplicate Remover Free is a utility designed to find and remove duplicate videos, music and photos. The program is easy to use and is feature-packed. By performing various iterations, the app is able to recognize the exact duplicate video, song or photo you are looking for. The program is compatible with all devices and helps you gain better access to your media files. The basic search features of the app include: Supporting video, music and photo duplicates. Importing media files from iTunes or your computer. Performing a complete library scan. Providing user-friendly operations. Creating multiple backup copies of selected media. Combing through the tracks of a song. Saving the results in your default location as well as a specified location. Find the similar files and remove them. Delete selected media files. Providing a cleaner, more organized library. Performing file operations. With a clean and simple interface, this app can prove to be a real asset to the user. The iTunes Duplicate Remover Free provides a feature-packed and user-friendly experience, making it a top choice. Disclaimer iTunes Duplicate Remover Free is the property and trademark of its developers. All the trademarks, registered trademarks and logos belong to their respective owners. Download iTunes Duplicate Rem

## **What's New In?**

Because of the fact that you utilize the App Store to download apps to your Apple iPhone, iPad, and iPod touch, some of the most important functions are seldom seen as a result of the fact that they are located beneath the surface. However, for those who really want to learn the best use of the App Store, we might want to pay attention to the hidden feature. Thus, let's begin by looking at some of the tricks that you can take advantage of once you know how to access these functions from the App Store. The first thing that you should know about the hidden features of the App Store is that these functions could be a determining factor when you are thinking about the overall functionality of the App Store. The purpose of the hidden features of the App Store is to make it possible for users to really benefit from the App Store, but only if they really know where and how to use them. Nevertheless, if you simply take a look at the hidden features of the App Store, you are going to end up wasting a lot of time. Thus, if you really want to take full advantage of all the things that the App Store can bring to your life, then you should be able to truly get the benefits from it. So, for you to be able to get maximum benefit out of all the functions and features in the App Store, you should first know which hidden features of the App Store are the most useful. Fortunately, there are a number of different ways that you can get to the hidden features of the App Store. If you are looking for the hidden features of the App Store, the most straightforward method that you can use is to just click on the search bar that is located at the top-left corner of the App Store. As soon as you do this, you will be taken to the 'Search' bar, and you can just start typing the name or the symbol of the feature that you want to find on the App Store. The other option that you can use to get to the hidden features of the App Store is to first tap on the Settings icon that you see after you have entered the App Store. As soon as you do this, you will be able to choose the 'Search' section. As soon as you do this, you will be able to access the 'Other' tab of the App Store. You can choose the 'Search' feature when you see the 'Other' tab. Yet, in

## **System Requirements:**

Minimum OS: Windows 7 Processor: Dual core 1.8 GHz or equivalent RAM: 2GB Graphics: Microsoft DirectX 11 compatible GPU with 1GB of video memory. Recommended Processor: Quad core 2.6 GHz or equivalent RAM: 4GB Graphics: Microsoft DirectX 11 compatible GPU with 2GB of video memory. Max OS: Windows 8

<http://sawkillarmoryllc.com/ipconfig-3264bit-latest-2022/> [https://paperpage.sgp1.digitaloceanspaces.com/upload/files/2022/07/eJFZPUnhamgKKmwdUfTi\\_04\\_4](https://paperpage.sgp1.digitaloceanspaces.com/upload/files/2022/07/eJFZPUnhamgKKmwdUfTi_04_4df3196e20d37698e943fdbed51445cc_file.pdf) [df3196e20d37698e943fdbed51445cc\\_file.pdf](https://paperpage.sgp1.digitaloceanspaces.com/upload/files/2022/07/eJFZPUnhamgKKmwdUfTi_04_4df3196e20d37698e943fdbed51445cc_file.pdf) <https://westernmassrealtor.com/wp-content/uploads/2022/07/DataVision.pdf> [https://aapanobadi.com/2022/07/04/thundersoft-video-to-html5-converter-incl-product-key](https://aapanobadi.com/2022/07/04/thundersoft-video-to-html5-converter-incl-product-key-updated-2022/)[updated-2022/](https://aapanobadi.com/2022/07/04/thundersoft-video-to-html5-converter-incl-product-key-updated-2022/) <http://vafursi.yolasite.com/resources/TeamCall-Express--Crack--.pdf> [http://outsourcebookkeepingindia.com/wp-content/uploads/2022/07/AccessQ\\_\\_Free.pdf](http://outsourcebookkeepingindia.com/wp-content/uploads/2022/07/AccessQ__Free.pdf) <https://www.newportcyclespeedway.co.uk/advert/panini-download/> [https://asaltlamp.com/wp-content/uploads/2022/07/Havana\\_Club\\_World\\_Receiver.pdf](https://asaltlamp.com/wp-content/uploads/2022/07/Havana_Club_World_Receiver.pdf) <http://anpyrte.yolasite.com/resources/Background-Remover-Crack---Free-Updated.pdf> <http://tiratti.yolasite.com/resources/Activatar--Free-Registration-Code.pdf> <https://www.kisugarshop.com/wp-content/uploads/2022/07/lateengl.pdf> <https://livesound.store/wp-content/uploads/2022/07/wanegrei.pdf> <https://www.dandrea.com.br/advert/merge-pdf-crack-latest-2022/> [https://www.nachbarschaftshilfe-bad-nauheim.de/wp](https://www.nachbarschaftshilfe-bad-nauheim.de/wp-content/uploads/2022/07/PDF_Spliter_and_Merger.pdf)[content/uploads/2022/07/PDF\\_Spliter\\_and\\_Merger.pdf](https://www.nachbarschaftshilfe-bad-nauheim.de/wp-content/uploads/2022/07/PDF_Spliter_and_Merger.pdf) [https://www.taunton](https://www.taunton-ma.gov/sites/g/files/vyhlif1311/f/uploads/arpa_presentation.april_2022_-_final_final_0.pdf)[ma.gov/sites/g/files/vyhlif1311/f/uploads/arpa\\_presentation.april\\_2022\\_-\\_final\\_final\\_0.pdf](https://www.taunton-ma.gov/sites/g/files/vyhlif1311/f/uploads/arpa_presentation.april_2022_-_final_final_0.pdf) <https://kingphiliptrailriders.com/advert/diskshow-crack-registration-code/> [https://levanzafoodandherbals.com/wp-content/uploads/2022/07/ASP\\_Portal.pdf](https://levanzafoodandherbals.com/wp-content/uploads/2022/07/ASP_Portal.pdf) [https://www.lebanontownhall.org/sites/g/files/vyhlif4596/f/pages/birth\\_record\\_request.pdf](https://www.lebanontownhall.org/sites/g/files/vyhlif4596/f/pages/birth_record_request.pdf) <http://mservice.bg/?p=2769>

<https://www.americanelements.com/sites/public/files/webform/specs/Turgs-MSG-Wizard.pdf>